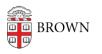

Knowledgebase > Teaching Learning and Research > Slack Course Workspaces > How to join a Slack Course Workspace

## How to join a Slack Course Workspace

Timberley Barber - 2024-11-18 - Comments (0) - Slack Course Workspaces

**Related Content** 

- Overview of Slack at Brown
- Log In to Slack at Brown
- Adding Other Members to a Slack Course Workspace